## **ROZDZIAŁ 5**

## **FORMULARZ CENOWY**

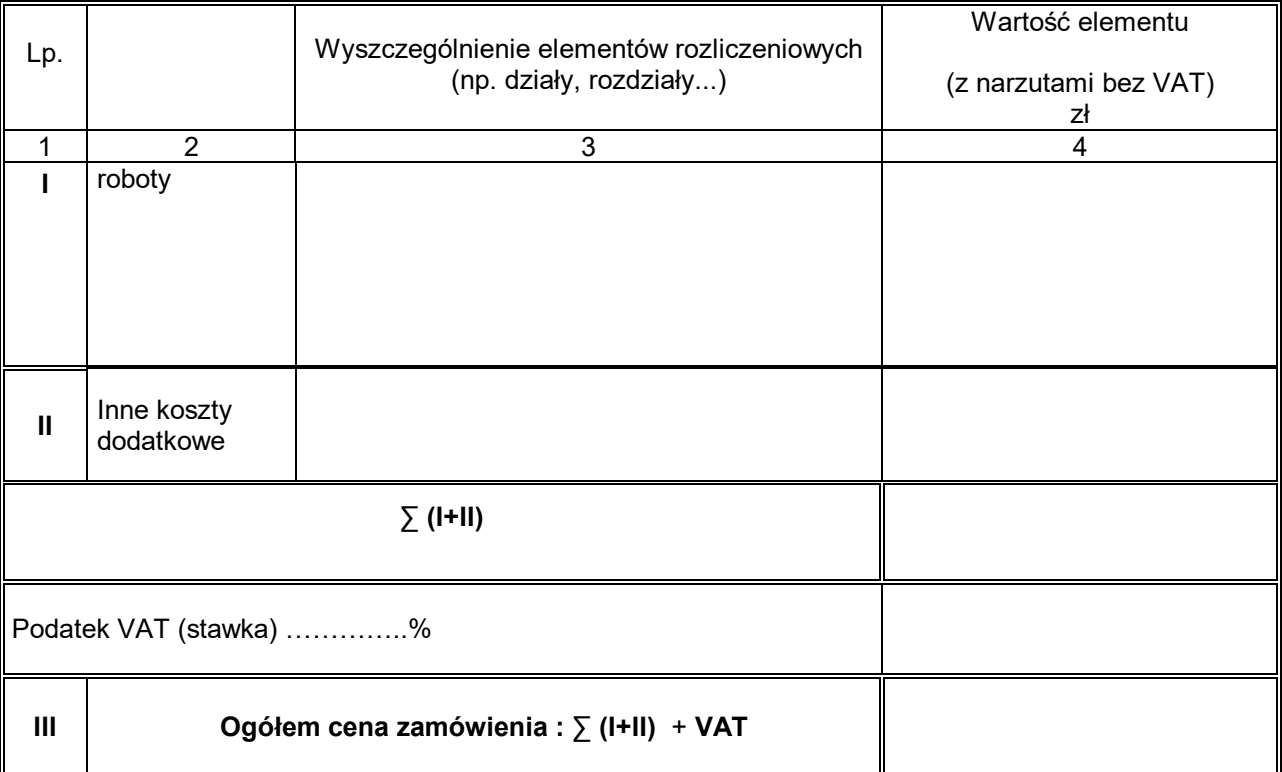

**wg** *załączonego kosztorysu ofertowego* **i wykazu materiałów i sprzętu zgodnie z załącznikiem nr 8**

## **WYKAZ STAWEK I NARZUTÓW**

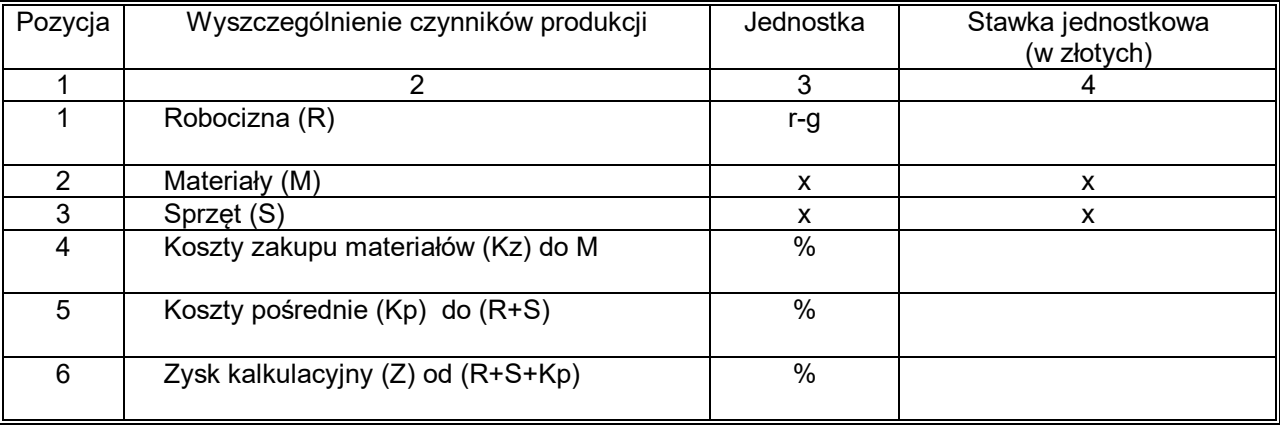

…………………………..……. *(miejscowość),* dnia …………………. r.

Podpisano

 ............................................................. *(upoważnieni przedstawiciele Wykonawcy)*

........................................................... *(nazwa, adres)*